# Na última aula...

<span id="page-0-0"></span>) (수) 시 기능 - Algoritmos em Grafos → 1º sem 2014<br>1/19 1 / 1

#### Procurando um caminho

Problema: dados um digrafo G e dois vértices s e t decidir se existe um caminho de s a t

Exemplo: para  $s = 0$  e  $t = 1$  a resposta é SIM

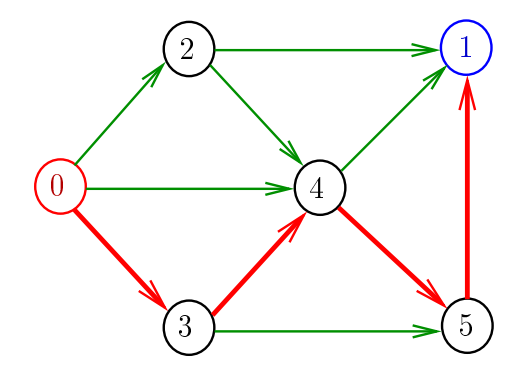

#### Procurando um caminho

Problema: dados um digrafo G e dois vértices s e t decidir se existe um caminho de s a t

Exemplo: para  $s = 5$  e  $t = 4$  a resposta é NÃO

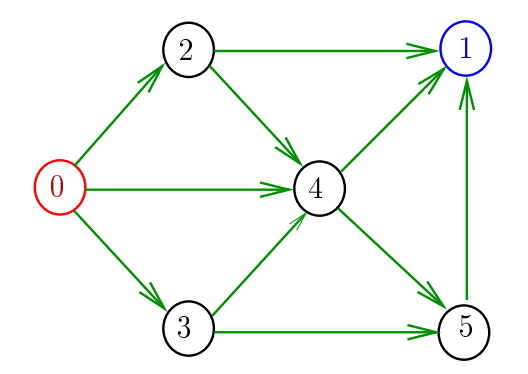

## **Certificados**

Como é possível 'verificar' a resposta?

Como é possível 'verificar' que existe caminho?

Como é possível 'verificar' que não existe caminho?

Veremos questões deste tipo freqüentemente

## Certicado de inexistência

Para demonstrarmos que não existe um caminho de  $s$  a t basta exibirmos um  $st$ -corte  $(S, T)$  em que todo arco no corte tem ponta inicial em T e ponta final em S

## Certicado de inexistência

Exemplo: certificado de que não há caminho de 2 a 3

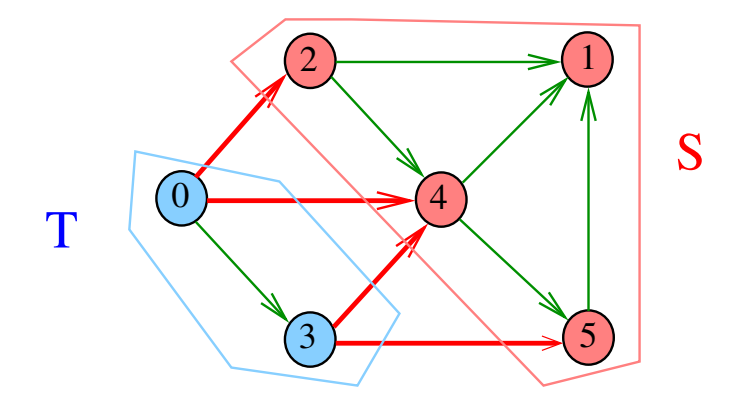

## Arborescências

Exemplo: a raiz da arborescência é 0

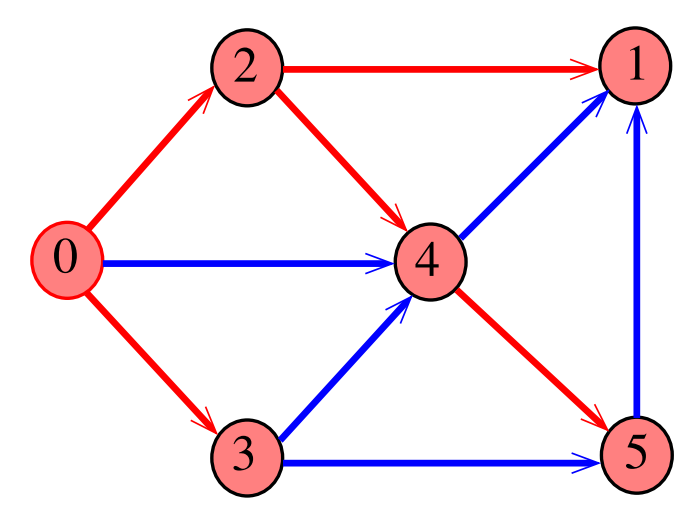

## Arborescências

Exemplo: a raiz da arborescência é 0

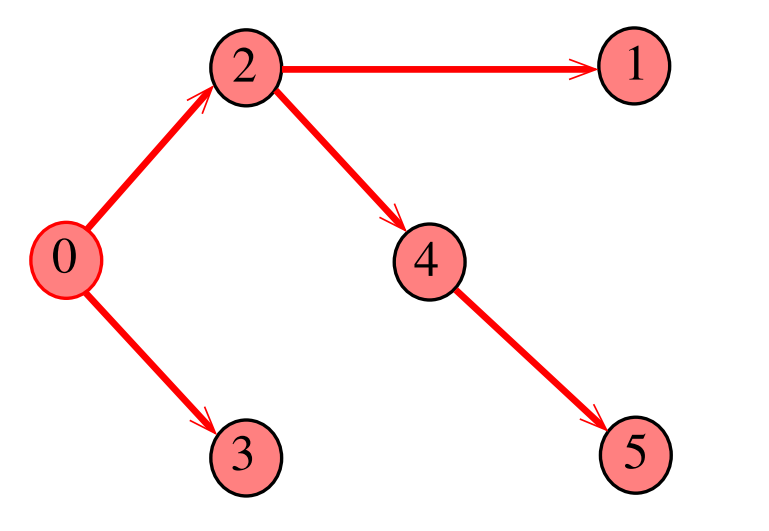

## Arborescências no computador

Um arborência pode ser representada através de um vetor de pais parnt  $[w]$  é o pai de w Se r é a raiz, então parnt $[r]=r$ 

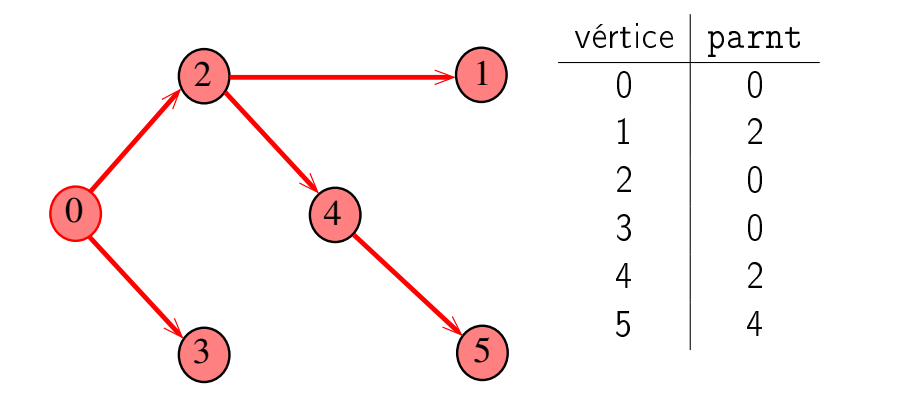

## Teorema

Para quaisquer vértices s e t de um digrafo, vale uma e apenas umas das seguintes afirmações: existe um caminho de s a t  $\bullet$  existe st-corte  $(S, T)$  em que todo arco no corte tem ponta inicial em  $T$  e ponta final em S.

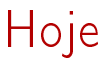

) (주) 서로에서도 등 수도 있습니다.<br>Algoritmos em Grafos — 1º sem 2014 11/1

## Vetor de listas de adjacência

#### S 17.4

) Algoritmos em Grafos — 1º sem 2014<br>- Algoritmos em Grafos — 1º sem 2014

Vetor de listas de adjacência de digrafos

Na representação de um digrafo através de listas de adjacência tem-se, para cada vértice v, uma lista dos vértices que são vizinhos v.

Exemplo:

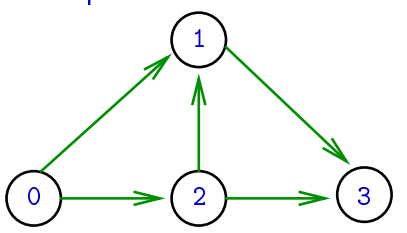

 $0: 1, 2$ 1: 3 2: 1, 3

3:

Consumo de espaço:  $\Theta(V + A)$  (linear) Manipulação eficiente

## Vetor de lista de adjacência de grafos

Na representação de um grafo através de listas de adjacência tem-se, para cada vértice v, uma lista dos vértices que são pontas de arestas incidentes a v

Exemplo:

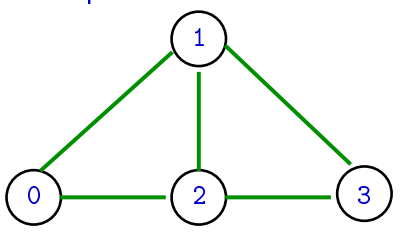

 $0: 1, 2$ 1: 3, 0, 2 2: 1, 3, 0 3: 1, 2

Consumo de espaço:  $\Theta(V + A)$  (linear) Manipulação eficiente

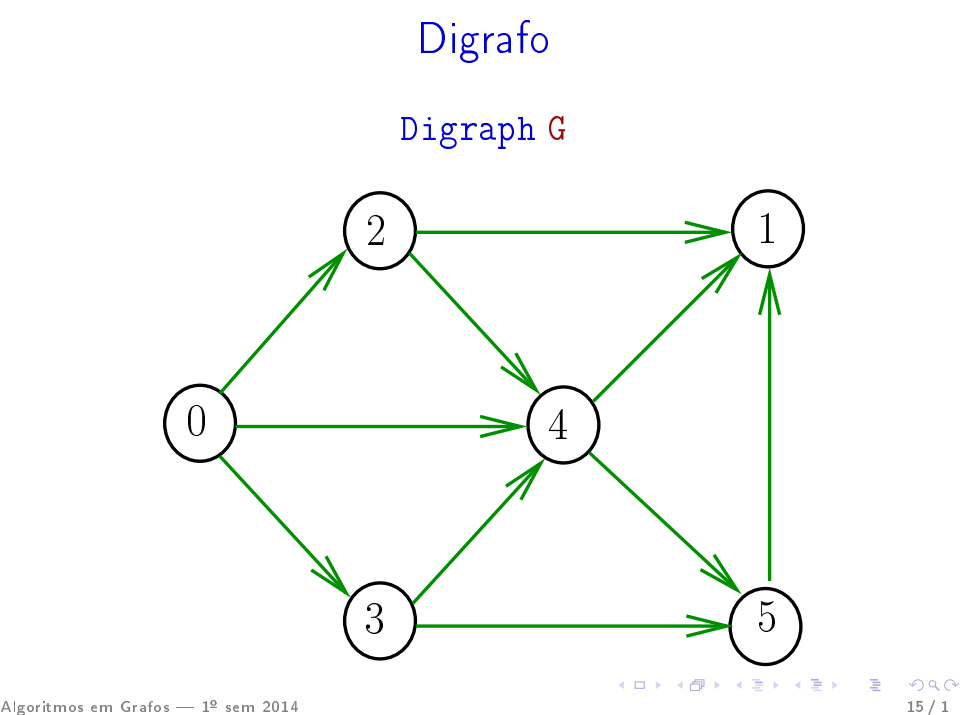

## Estruturas de dados

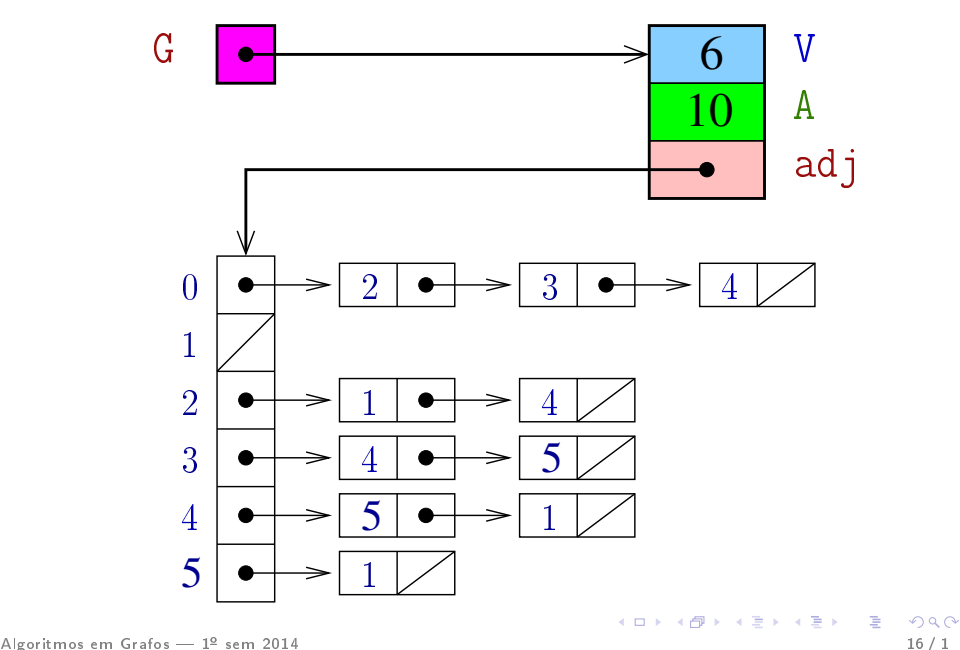

## Estrutura digraph

A estrutura digraph representa um digrafo V contém o número de vértices

A contém o número de arcos do digrafo adj é um ponteiro para vetor de listas de adjacência

```
struct digraph {
    int V;
    int A;
    link *adj;
};
```
## Estrutura Digraph

Um objeto do tipo Digraph contém o endereço de um digraph

typedef struct digraph \*Digraph;

## Estrutura node

A lista de adjacência de um vértice v é composta por nós do tipo node Um link é um ponteiro para um node Cada nó da lista contém um vizinho w de v e o endereço do nó seguinte da lista

```
typedef struct node *link;
struct node {
    Vertex w;
    link next;
};
```
#### isArc

```
Decidir se v→u é um arco é feito em tempo
constante se G é dado por matriz de adjacência.
Já, com listas:
int
isArc (Digraph G, Vertex v, Vertex u)
{
  link p = G - \frac{\lambda}{d}while (p \&\& p->w != u)p = p - \text{next};return p;
}
  Claramente O(\text{grav de saída}(v)) = O(V).
```
#### isArc

Decidir se v→u é um arco é feito em tempo constante se G é dado por matriz de adjacência. Já, com listas:

#### int

```
isArc (Digraph G, Vertex v, Vertex u)
{
  link p = G - 2adj|v|;
  while (p \&\& p ->w := u)p = p - \text{next};
  return p;
}
  Claramente O(\text{grad de saída}(v)) = O(V).
```
#### isArc

Decidir se v→u é um arco é feito em tempo constante se G é dado por matriz de adjacência. Já, com listas:

#### int

```
isArc (Digraph G, Vertex v, Vertex u)
{
  link p = G - \frac{\lambda}{d}while (p \&\& p ->w != u)p = p - \text{next};
  return p;
}
  Claramente O(\text{grad de saída}(v)) = O(V).
```
## Estrutura graph e Graph

Essa mesma estrutura será usada para representar grafos

 $\#$ define graph digraph  $\#$ define Graph Digraph O número de arestas de um grafo G é

 $(G - > A)/2$ 

## **DIGRAPHinit**

Devolve (o endereço de) um novo digrafo com vértices 0, .., V-1 e nenhum arco

```
Digraph DIGRAPHinit (int V) {
      0 Vertex v;
      1 Digraph G = \text{malloc}(\text{sizeof }^*\text{G});2 G->V = V;
      3 G->A = 0;4 G->adj = malloc(V * sizeof(link));
       5 for (v = 0; v < V; v++)6 G-\text{Rad}||v| = \text{NULL};
             return G;
         }
Algoritmos em Grafos  1º sem 2014 24 / 1
```
## **DIGRAPHinit**

Devolve (o endereço de) um novo digrafo com vértices 0, ..., V-1 e nenhum arco

```
Digraph DIGRAPHinit (int V) {
         0 Vertex v;
         1 Digraph G = \text{malloc}(\text{sizeof }^*\text{G});2 G - >V = V:
         3 G - > A = 0;
         4 G-\text{bad} = malloc(V * sizeof(link));
         5 for (v = 0; v < V; v++)6 G - \geq \text{ad}j[v] = \text{NULL};7 return G;
            }
Algoritmos em Grafos — 1º sem 2014 25 / 10 - 25 / 10 - 25 / 10 - 25 / 10 - 25 / 10 - 25 / 10 - 25 / 10 - 25 / 1
```
## DIGRAPHinsertA

Insere um arco v-u no digrafo G. A responsabilidade de evitar laços e arcos paralelos é do cliente/usuário.

#### void

```
DIGRAPHinsertA (Digraph G, Vertex v, Vertex
u)
{
  G->adj[v] = NEWv(u, G->adj[v]);
  G - 2A + +:
}
```
#### NEWv

Para criar novos arcos, NEWy recebe um vértice u e o endereço next de um nó e devolve (o endereço de) um novo nó x com

 $x. w = u e x$  next  $=$  next

link NEWv (Vertex u, link next) {  $link p = malloc(sizeof *p);$  $p - > w = u;$  $p$ ->next = next; return p; }

#### NEWv

Para criar novos arcos, NEWy recebe um vértice u e o endereço next de um nó e devolve (o endereço de) um novo nó x com

 $x. w = u e x$  next  $=$  next

link NEWv (Vertex u, link next) {  $link p = malloc(sizeof *p);$  $p - > w = u;$  $p$ ->next = next; return p; }

## DIGRAPHinsertA

Insere um arco v−→w no digrafo G. Se  $v == w$  ou o digrafo já tem arco  $v-w$ , não faz nada

#### void

```
DIGRAPHinsertA (Digraph G, Vertex v, Vertex
       w)
        {
             link p;
            if (v == w \mid \mid isArc(G, v, w)) return;
             G->adj[v] = NEWv(w, G->adj[v]);
             G - 2A + +:
        }
Algoritmos em Grafos — 1º sem 2014 29 / 1 29 / 29 / 1 29 / 1 29 / 1 29 / 1 29 / 1 29 / 1 29 / 1 29 / 1 29 / 1 29 / 1 29 / 1 29 / 1 29 / 1 29 / 1 29 / 1 29 / 1 29 / 1 29 / 1 29 / 1 29 / 1 29 / 1 29 / 1 29 / 1 29 / 1 29 /
```
## **DIGRAPHshow**

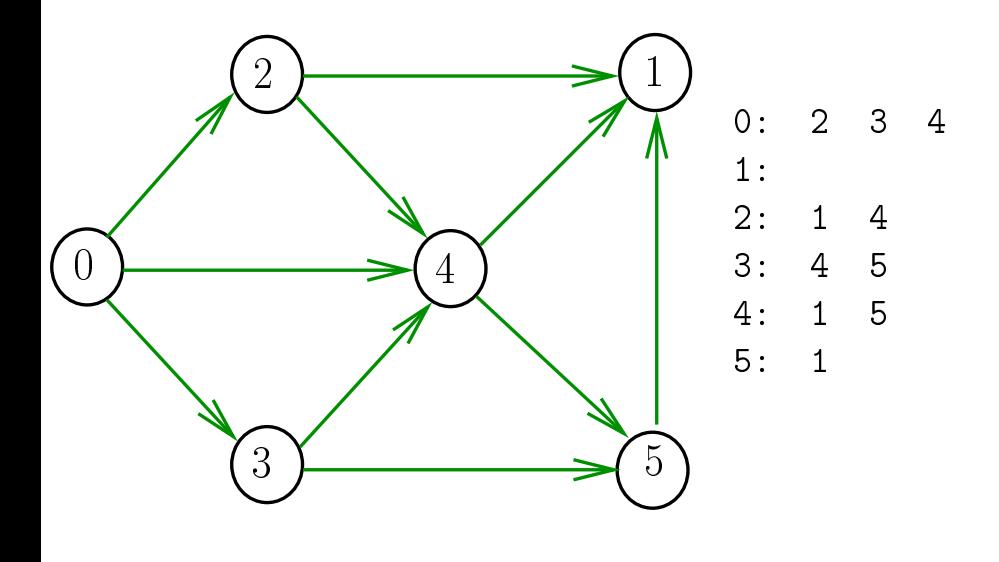

## DIGRAPHshow

#### void DIGRAPHshow (Digraph G) {

```
Vertex v;
    link p;
1 for (v = 0; v < G->V; v++) {
2 printf(^{[1\%}2d:^{[1\%]}, v);
3 for (p=0-\text{bad}[v]; p!= NULL;
p=p->next)
4 printf(^{10}\%2d^{11}, p->w);
5 printf(\sqrt[n]{n^n});
    }
}
```
## DIGRAPHshow

```
void DIGRAPHshow (Digraph G) {
    Vertex v;
    link p;
1 for (v = 0; v < G->V; v++) {
2 printf(^{10}\text{/}2d:^{11}, v);
3 for (p=G-\text{add}[v]; p!= NULL;p=p->next)
4 printf(^{10}\%2d^{11}, p->w);
5 printf("\n\overline{\mathbf{n}}");
    }
}
```
## Consumo de tempo

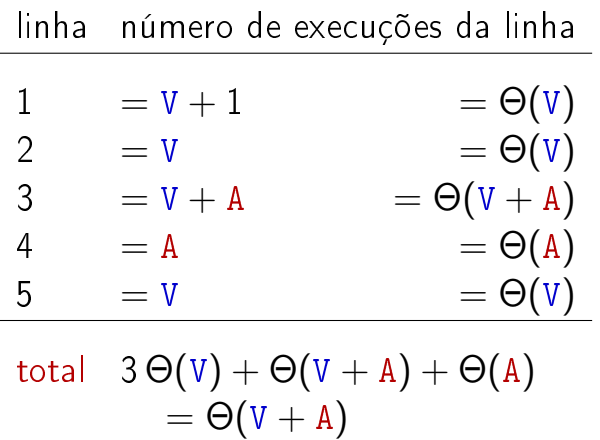

## Conclusão

O consumo de tempo da função DigraphShow para vetor de listas de adjacência é  $\Theta(V+A)$ .

O consumo de tempo da função DigraphShow para matriz adjacência é  $\Theta(\bar{\tt V}^2)$ .

## E para desenhar?

O pacote Graphviz (disponível para Linux e outros) tem programas que leem uma descrição de um grafo ou digrafo e desenham, com vários algoritmos alternativos.

<span id="page-34-0"></span>Não é tópico deste curso, mas algoritmos para desenhar grafos são objeto de pesquisa atual.

Funções básicas para grafos

 $\#$ define GRAPHinit DIGRAPHinit  $\#$ define GRAPHshow DIGRAPHshow

Função que insere uma aresta v-w no grafo G void GRAPHinsertE (Graph G, Vertex v, Vertex w) { DIGRAPHinsertA(G, v, w); DIGRAPHinsertA(G, w, v); }

Exercício. Escrever a função GRAP[Hr](#page-34-0)[emoveE](#page-0-0)

 $\lambda$ lgoritmos em Grafos —  $1^{\circ}$  sem 2014  $\lambda$ 19  $\lambda$ 19  $\lambda$
Funções básicas para grafos

 $\#$ define GRAPHinit DIGRAPHinit  $\#$ define GRAPHshow DIGRAPHshow

Função que insere uma aresta v-w no grafo G void GRAPHinsertE (Graph G, Vertex v, Vertex w) { DIGRAPHinsertA(G, v, w); DIGRAPHinsertA(G, w, v); }

Exercício. Escrever a função GRAP[Hr](#page-35-0)[emoveE](#page-0-0)

### Busca DFS

#### S 18.1 e 18.2

Algoritmos em Grafos — 1º sem 2014  $\text{A} \cup \text{B}$  and  $\text{A} \cup \text{B}$  and  $\text{A} \subseteq \text{B}$  and  $\text{B}$  and  $\text{B}$  38  $\text{/}1$ 

### Busca ou varredura

Um algoritmo de **busca** (ou **varredura**) examina, sistematicamente, todos os vértices e todos os arcos de um digrafo.

Cada arco é examinado **uma só vez**. Depois de visitar sua ponta inicial o algoritmo percorre o arco e visita sua ponta final.

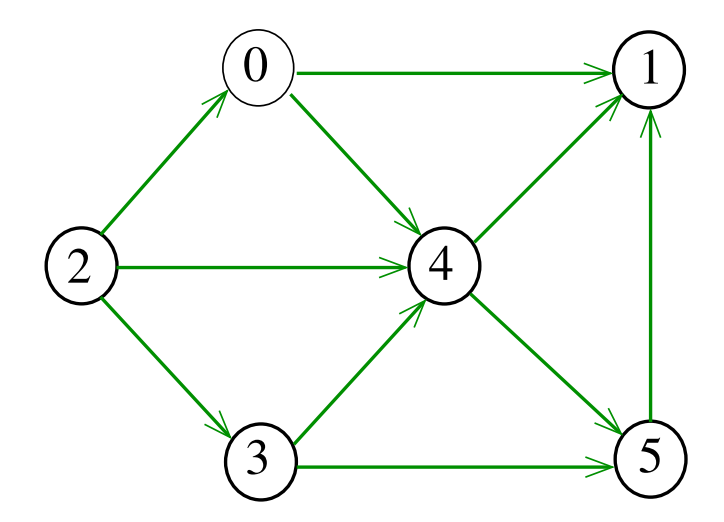

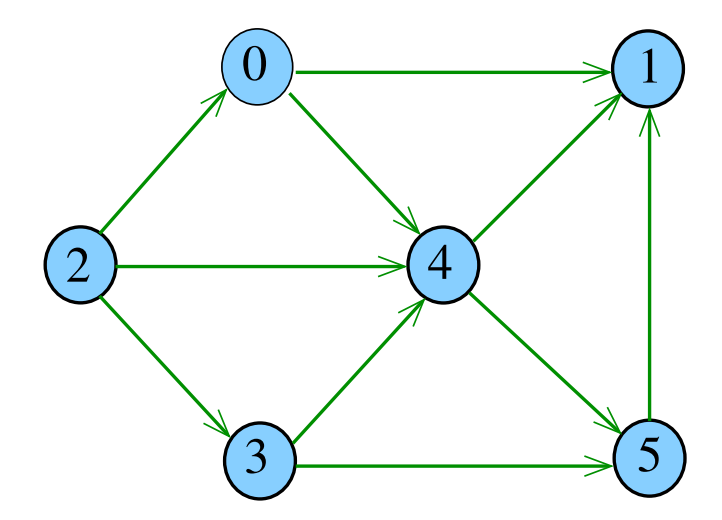

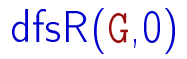

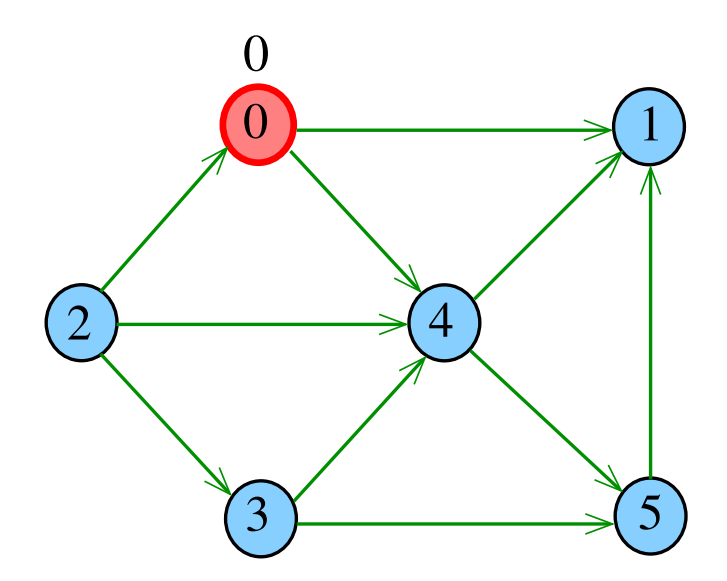

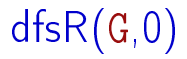

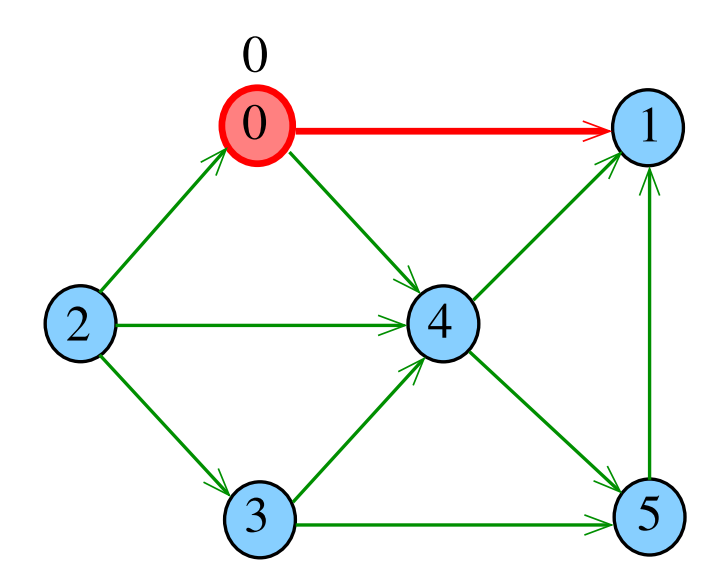

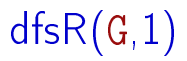

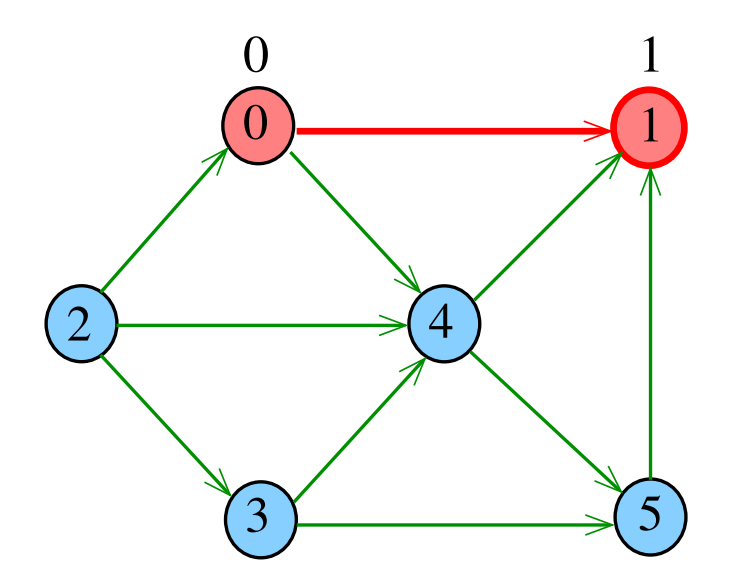

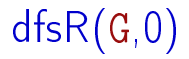

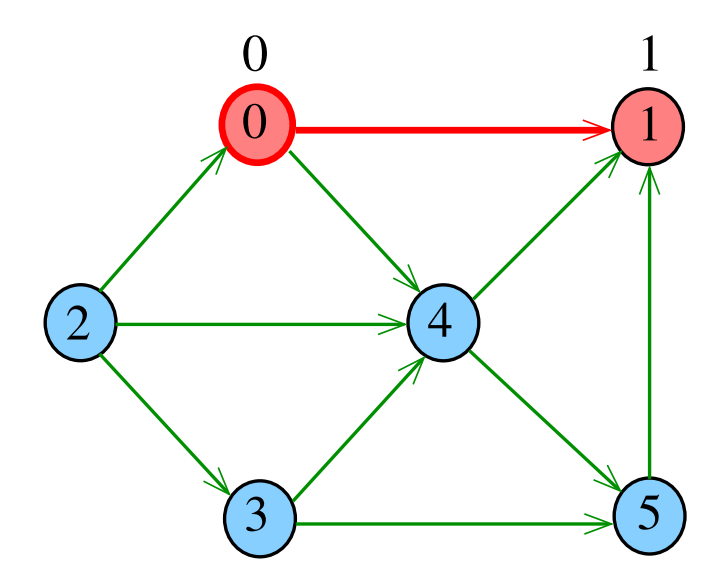

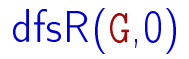

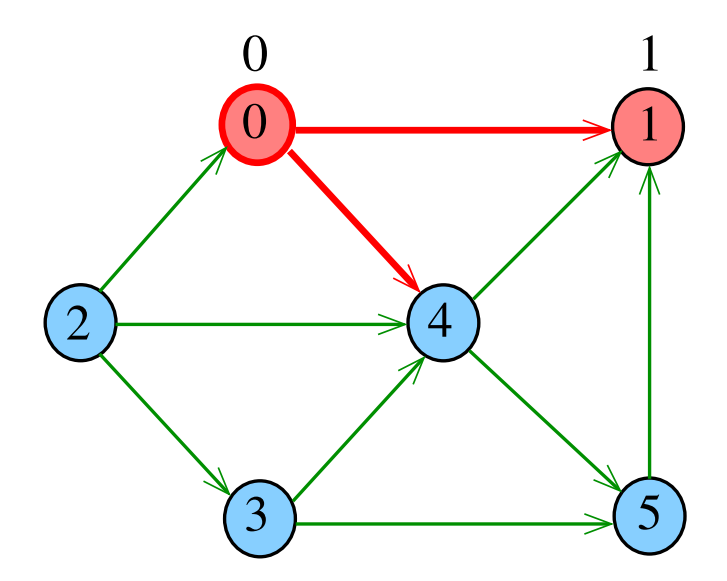

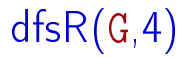

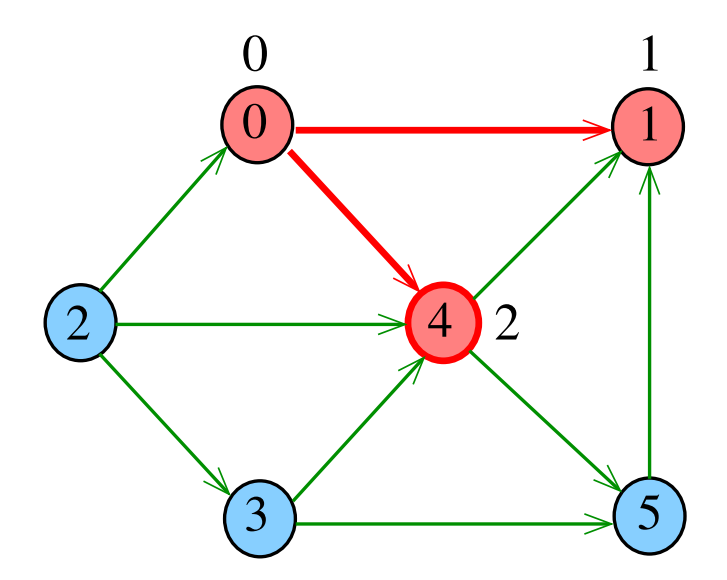

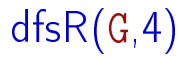

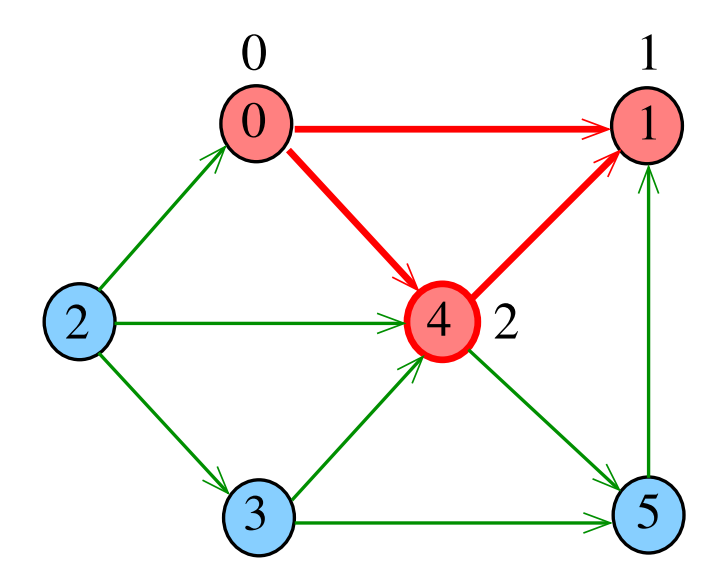

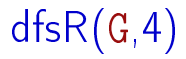

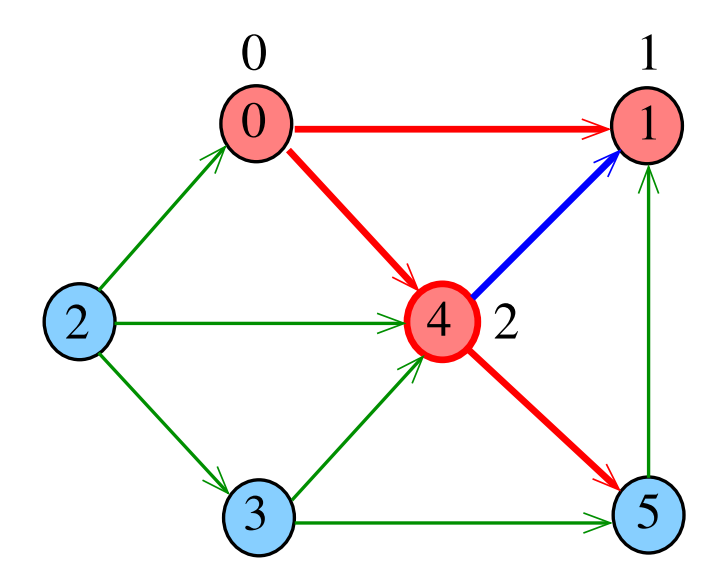

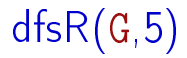

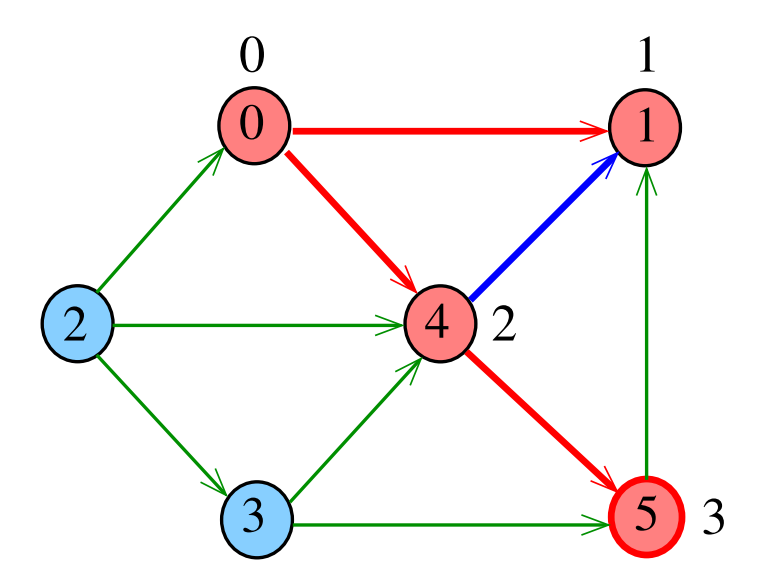

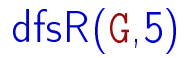

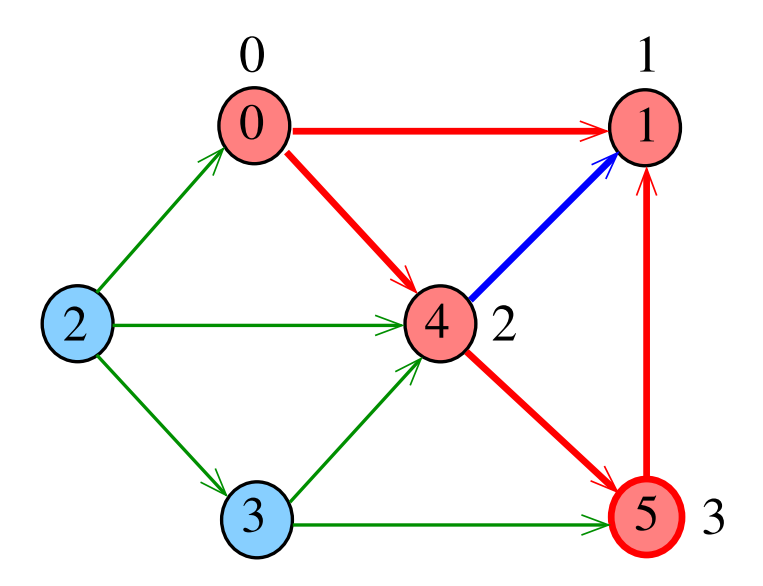

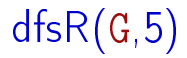

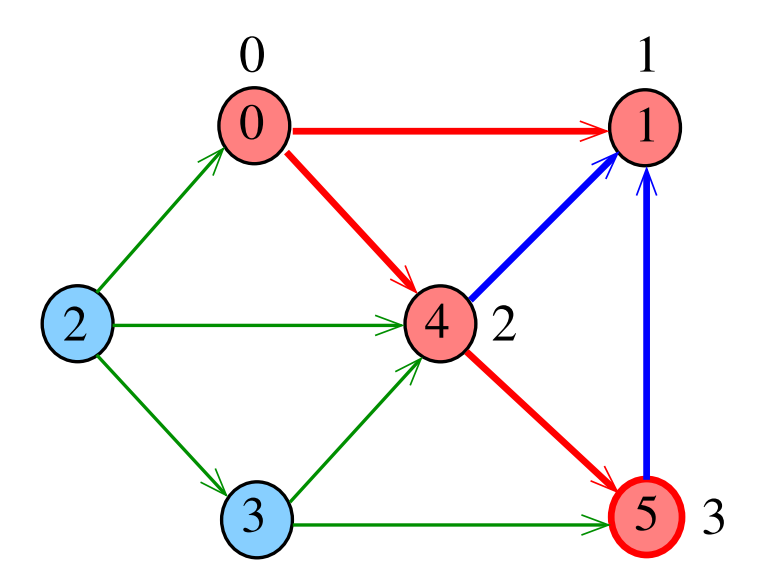

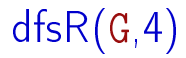

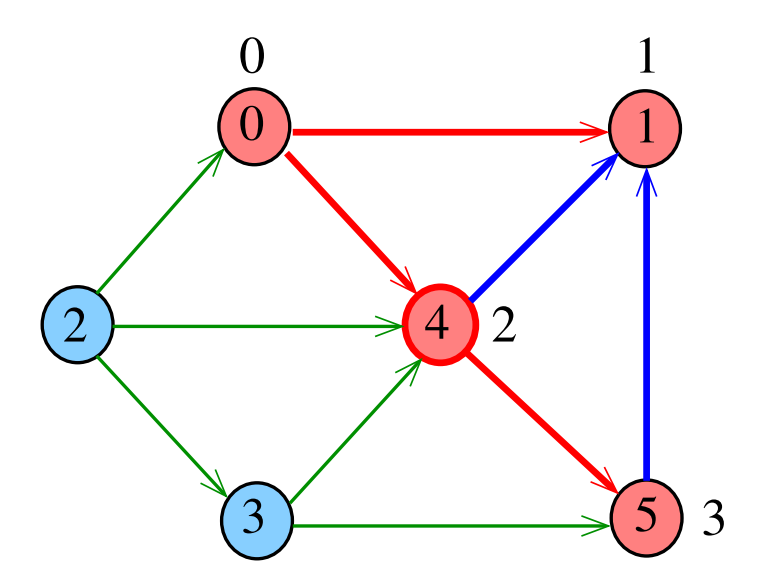

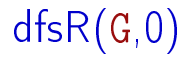

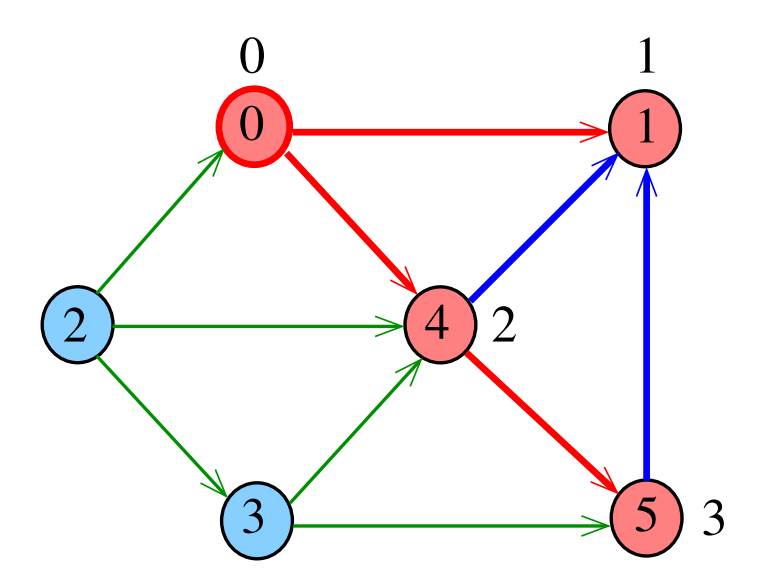

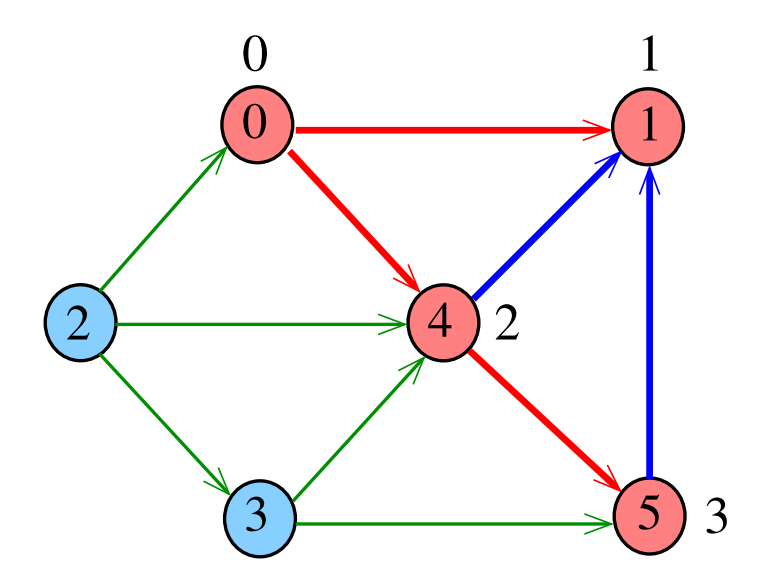

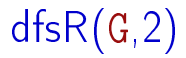

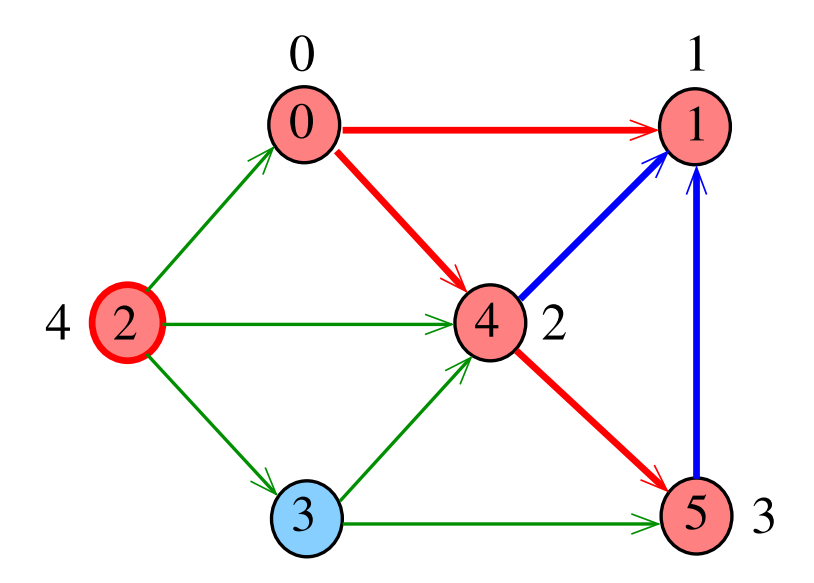

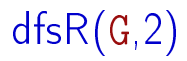

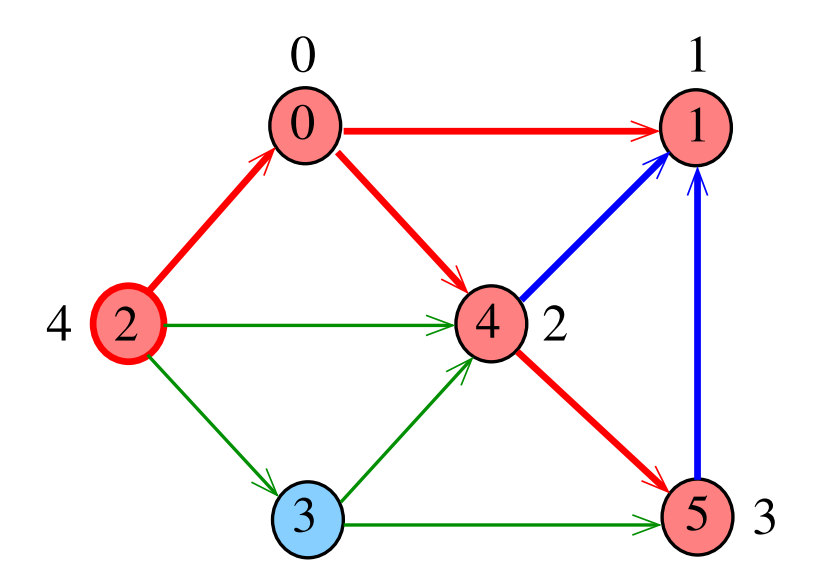

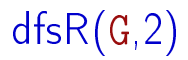

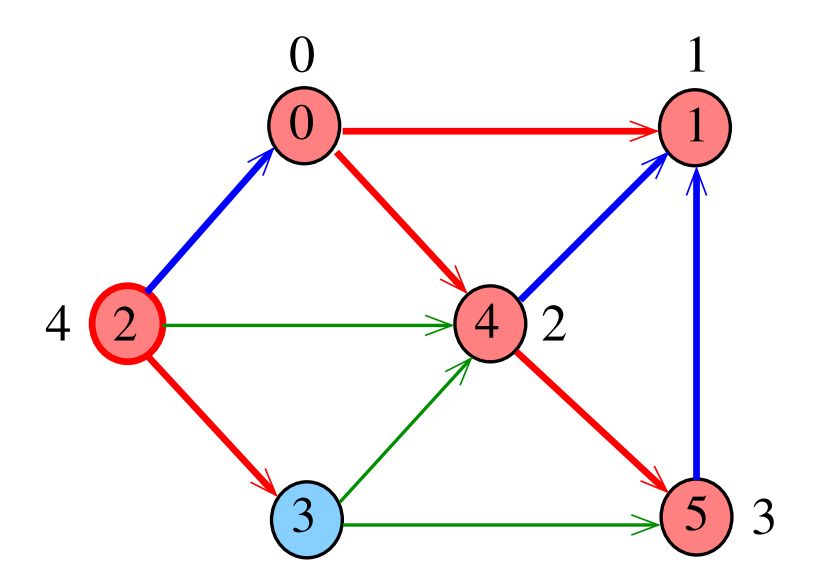

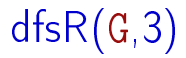

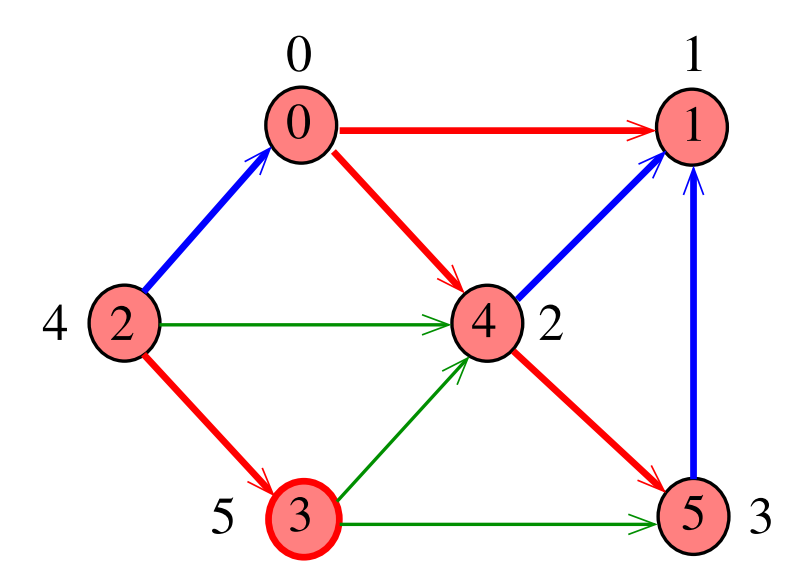

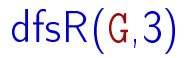

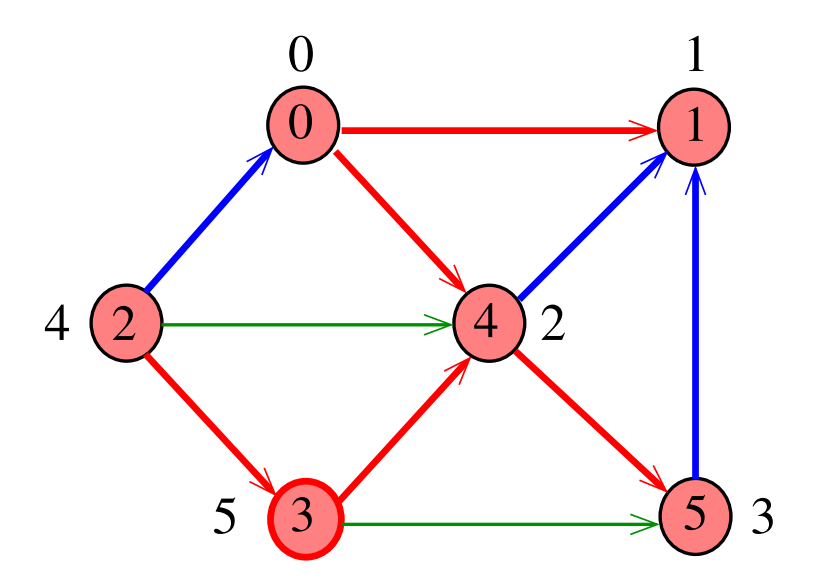

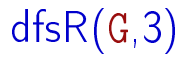

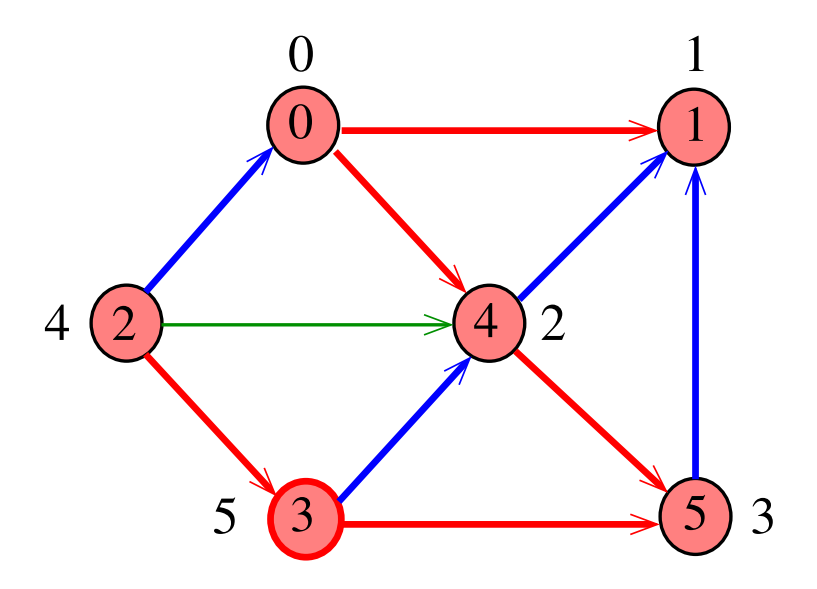

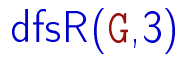

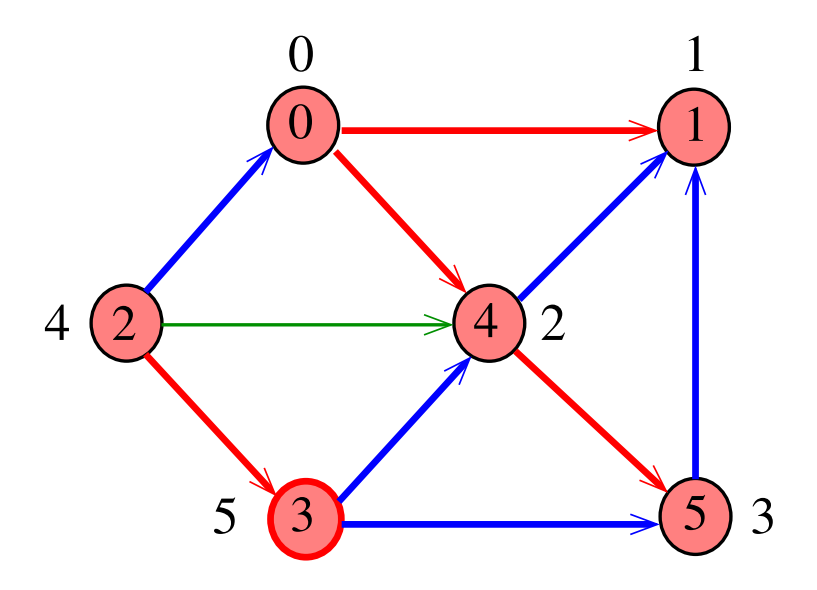

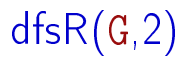

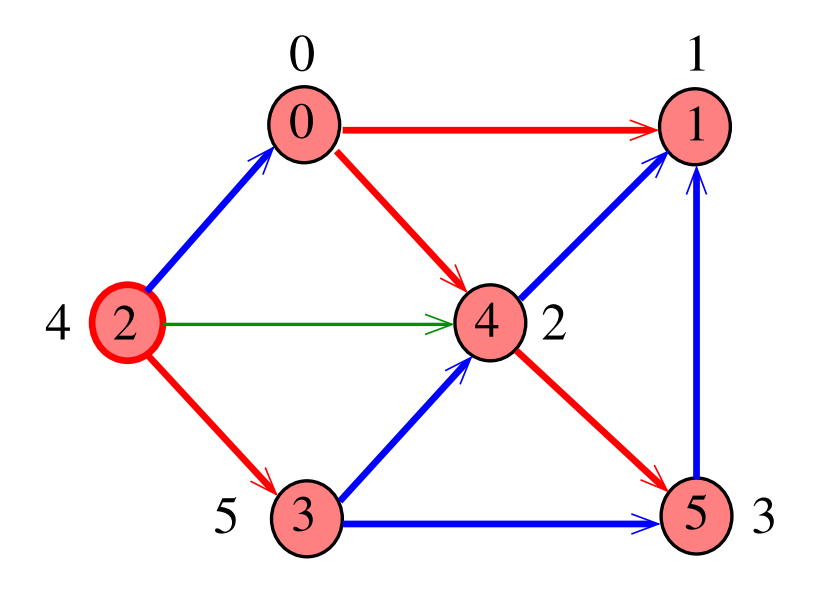

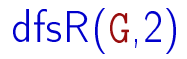

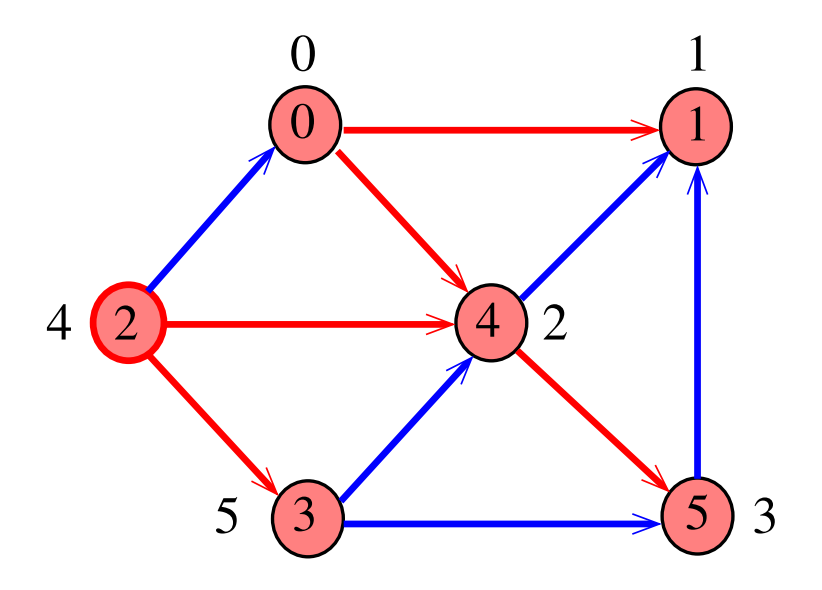

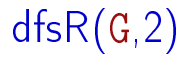

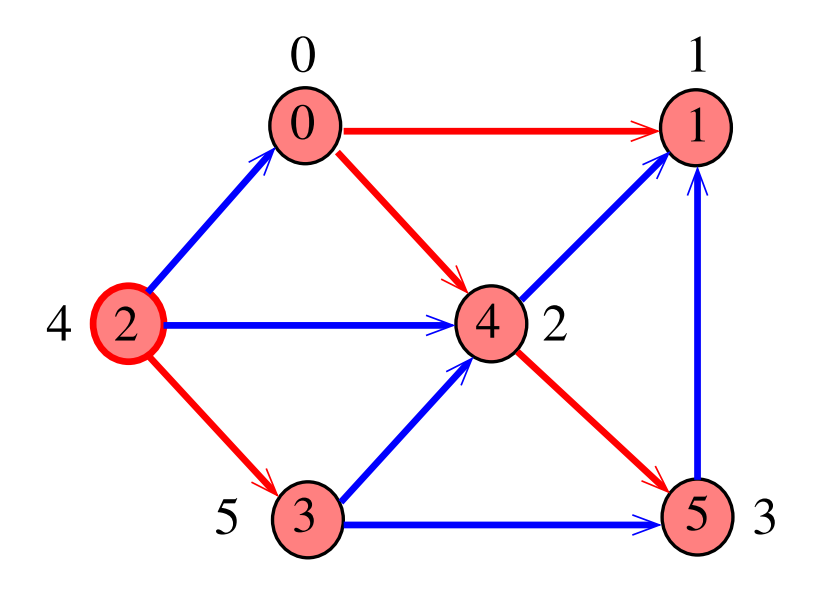

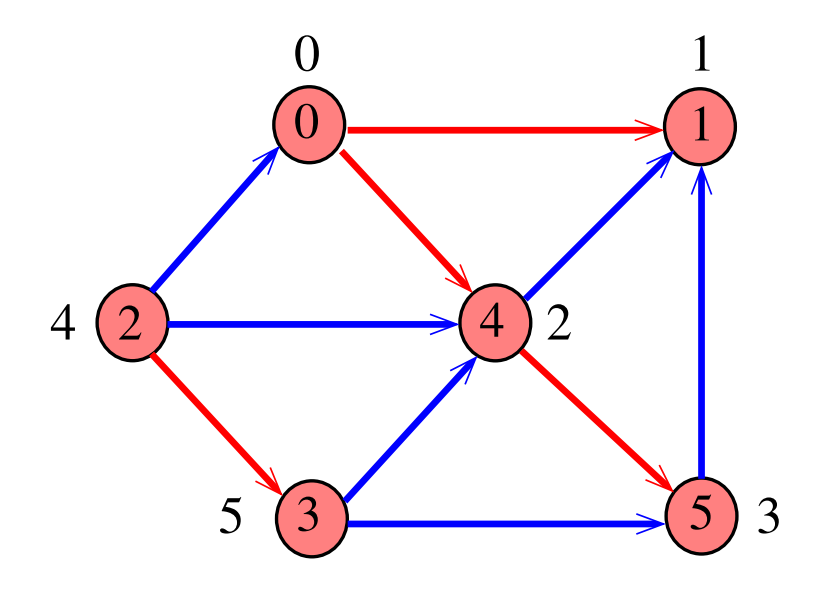

### DIGRAPHdfs

static int cnt, lbl|maxV|; void DIGRAPHdfs (Digraph G) { Vertex v; 1 cnt  $= 0$ ; 2 for  $(v = 0; v < G$ ->V; v++) 3 lbl[v] =  $-1$ ; 4 for  $(v= 0; v < G - V; v++)$ 5 if  $(lb1[v] == -1)$  $6$  dfsR $(G, v)$ ; }

### dfsR

dfsR supõe que o digrafo G é representado por uma matriz de adjacência

```
void dfsR (DigraphG, Vertex v) {
   Vertex w;
1 1 \text{ b1}|v| = \text{cnt++};2 for (w = 0; w < G->V; w++)
3 if (G-\geq \text{adj}[v][w])4 if (lb1[w] == -1)5 dfsR(G, w);
}
```
### dfsR

dfsR supõe que o digrafo G é representado por listas de adjacência

```
void dfsR (Digraph G, Vertex v) {
    link p;
1 \quad lb1[v] = cnt++;2 for (p = G - \geq ad_j[v]); p == NULL; p == p - \geq next)3 if (lbl[p - \gt; w] == -1)4 dfsR(G, p->w);}
```
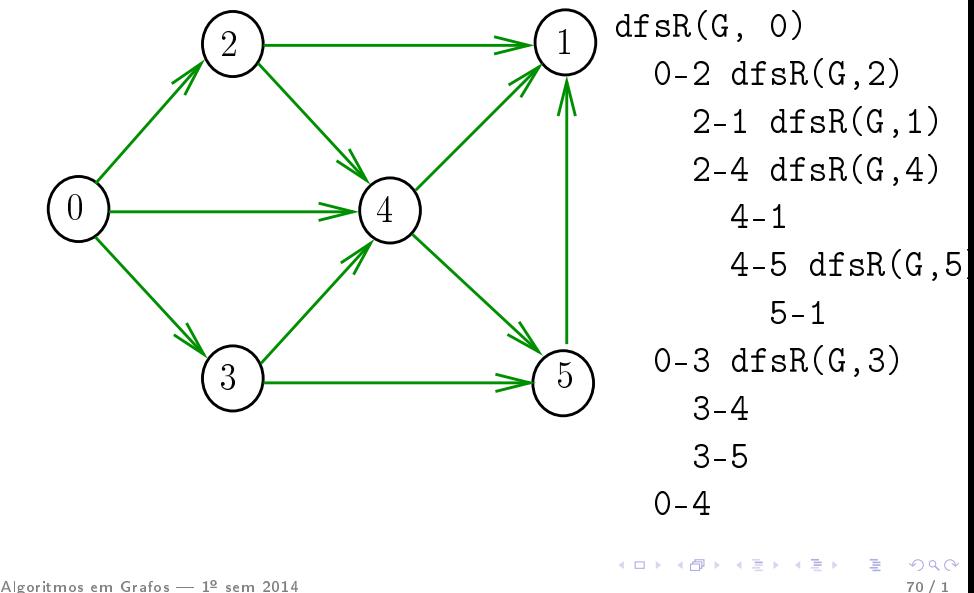

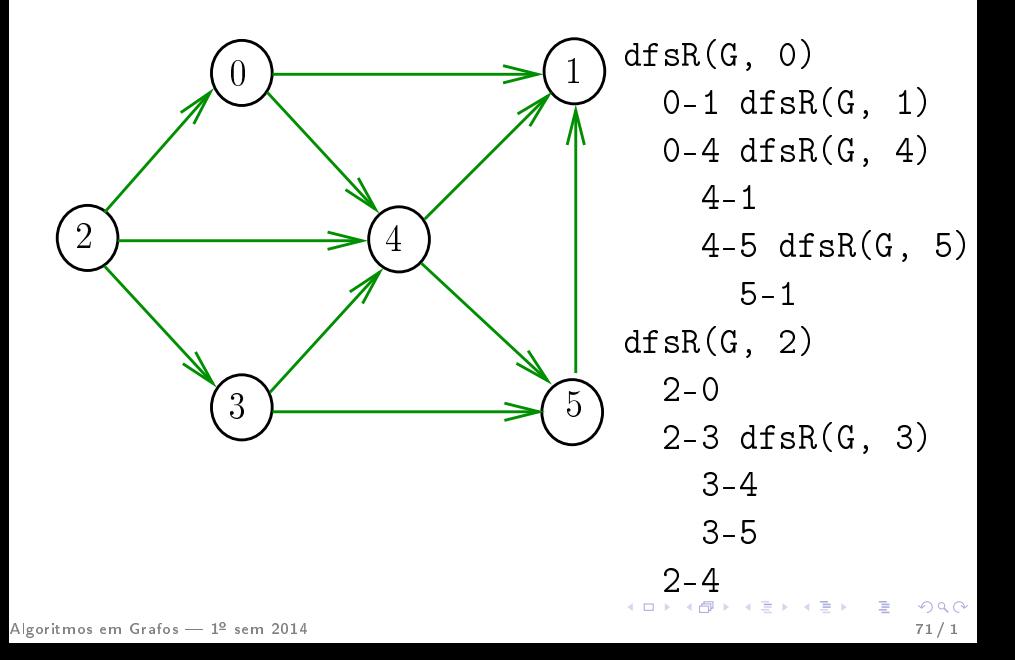

### Consumo de tempo

O consumo de tempo da função DIGRAPHdfs para vetor de listas de adjacência é  $\Theta(\mathtt{V}+\mathtt{A})$ .

O consumo de tempo da função DIGRAPHdfs para matriz de adjacência é  $\Theta(\mathtt{V}^2)$ .
#### Arborescência de busca em profundidade

# Classificação dos arcos

S 18.4 e 19.2 CLRS 22

Algoritmos em Grafos — 1º sem 2014  $\left\lbrace \begin{array}{ccccc} 1 & 3 & 4 \end{array} \right\rbrace$  , 4 그 → 4 큰 → 4 로 → 1 로 → 73 / 1

Arcos da arborescência Arcos da arborescência são os arcos v-w que dfsR percorre para visitar w pela primeira vez Exemplo: arcos em vermelho são arcos da

arborescência

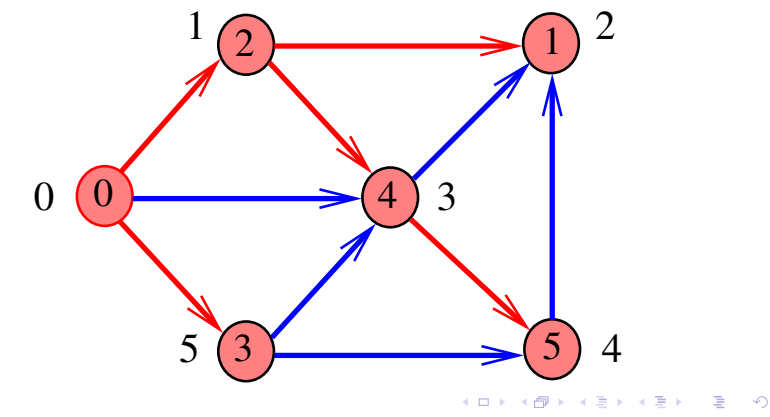

Arcos da arborescência Arcos da arborescência são os arcos v-w que dfsR percorre para visitar w pela primeira vez Exemplo: arcos em vermelho são arcos da

arborescência

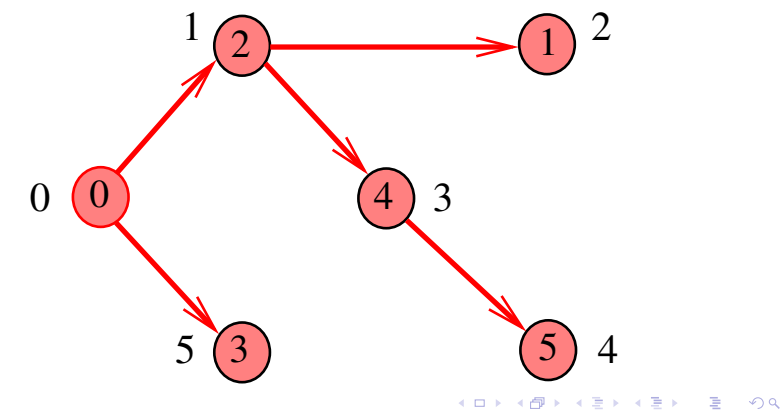

# Floresta DFS

Conjunto de arborescências é a floresta da busca em profundidade  $(=$  DFS forest)

Exemplo: arcos em vermelho formam a floresta DFS

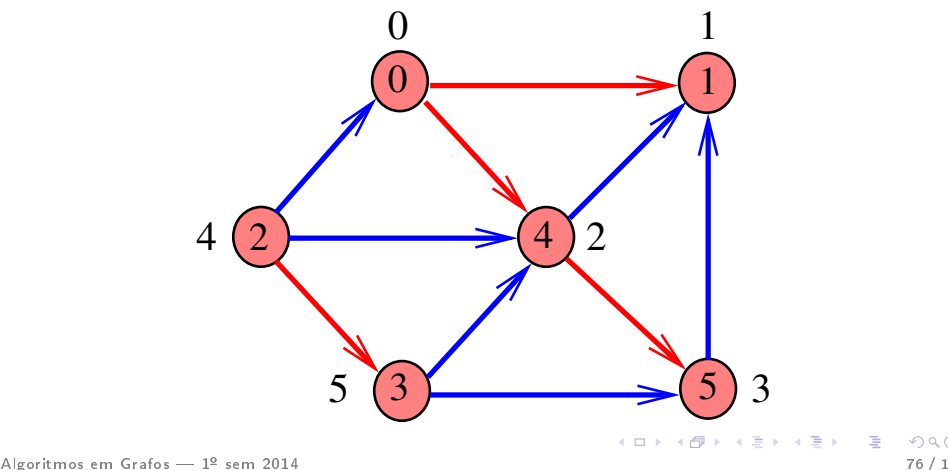

# Floresta DFS

Conjunto de arborescências é a floresta da busca **em profundidade**  $(=$  DFS forest)

Exemplo: arcos em vermelho formam a floresta DFS

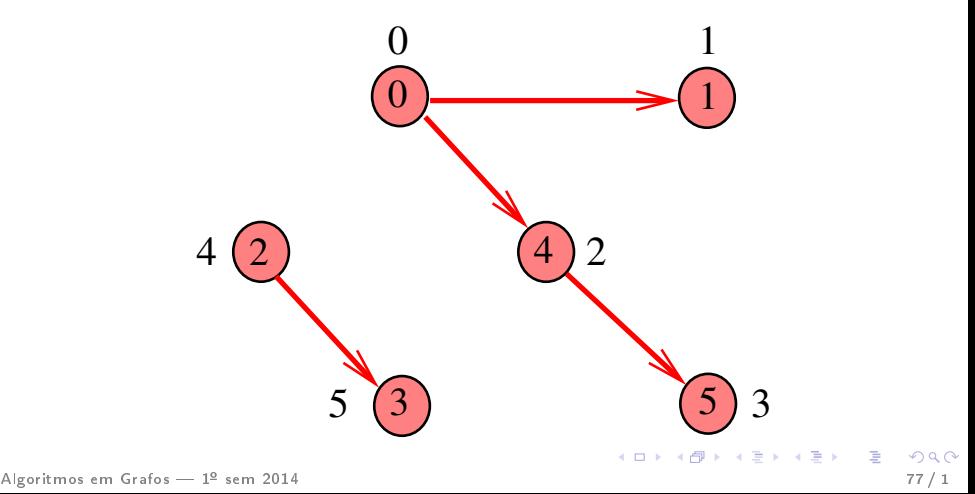

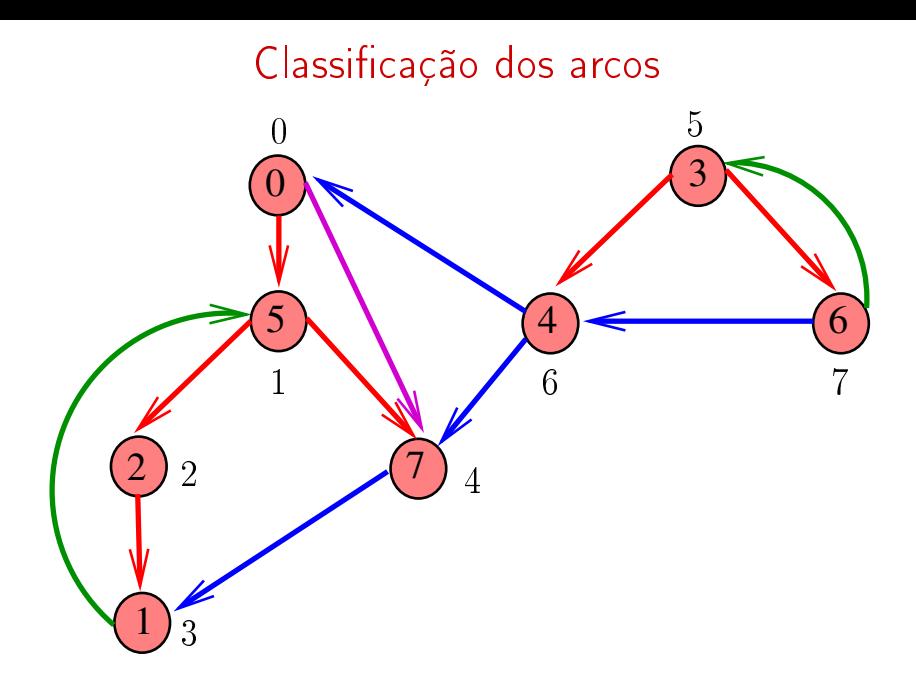

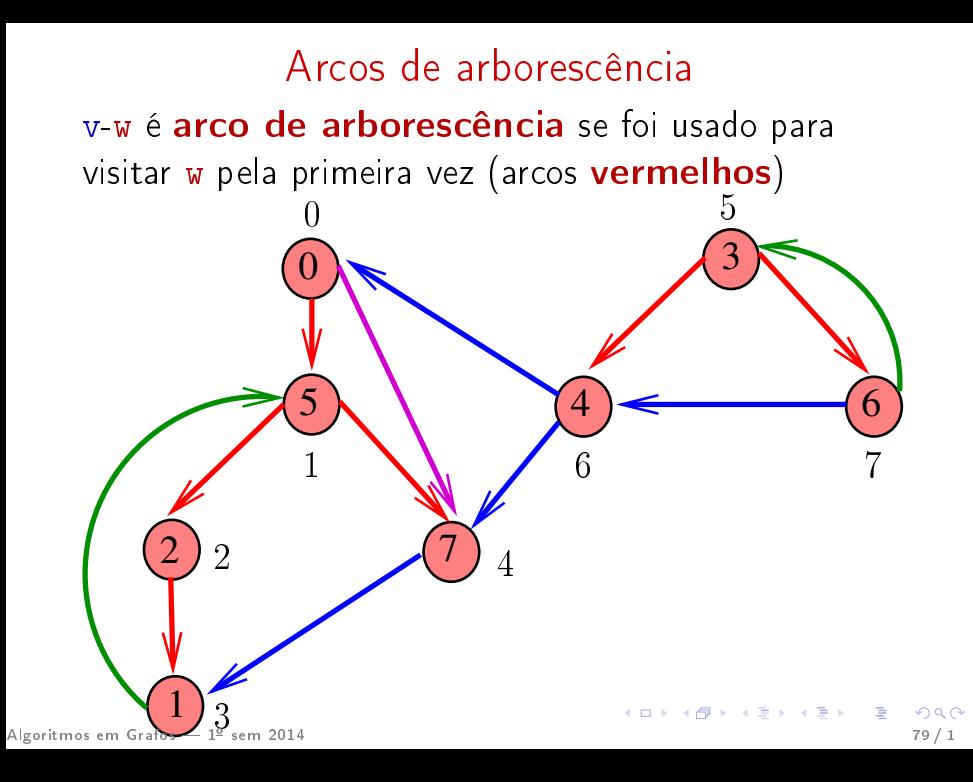

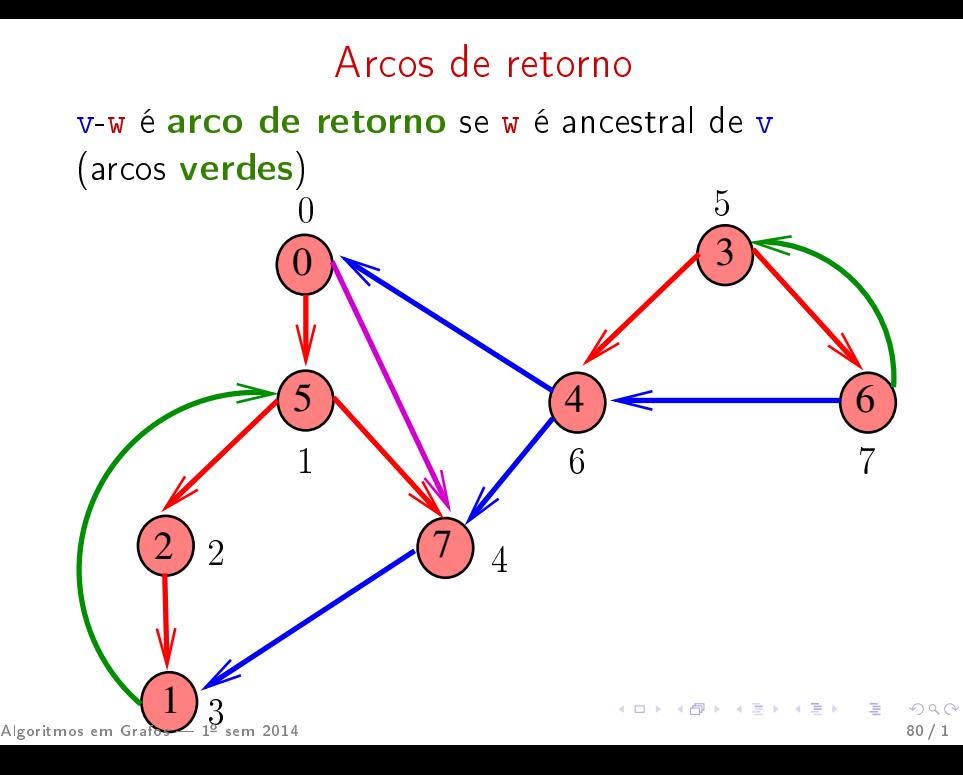

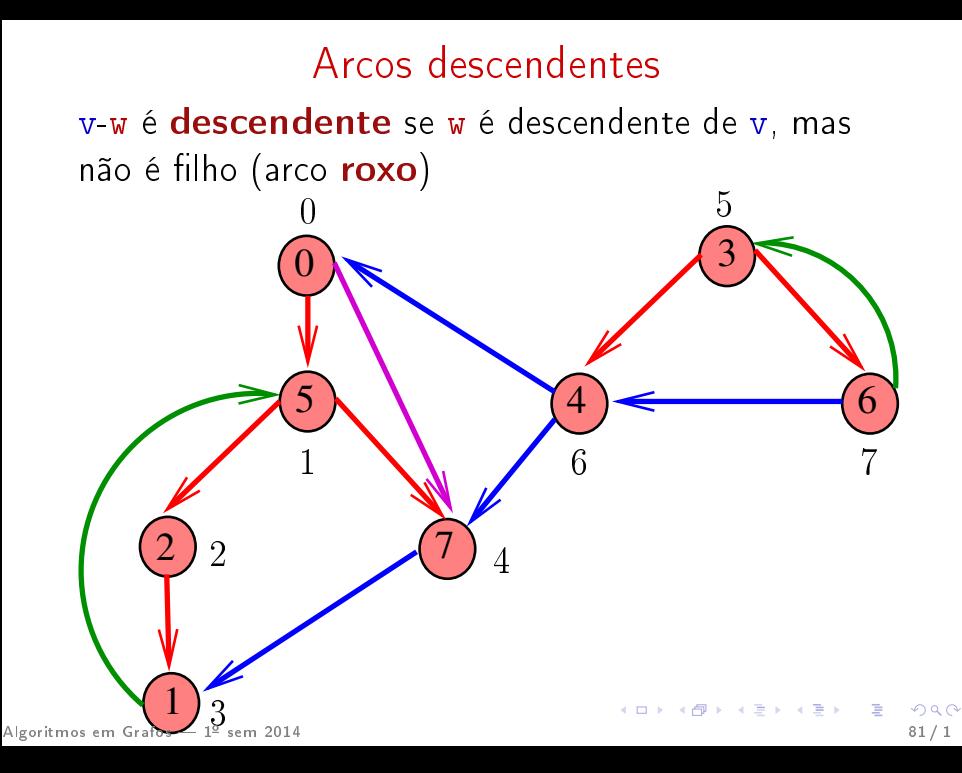

#### Arcos cruzados

 $5)$   $(4)$   $(6)$ 

3

6 7

v-w é arco cruzado se w não é ancestral nem descendente de v (arcos azuis)  $\overline{0}$ 5

7

2  $\sqrt{7}$  4

 $\overset{\_}{0}$ 

1

1

 $\overline{2}$